## Advanced Form Data Binder

Advanced Form Row Data Binder is an extended version of the default [Form Data Binder.](https://dev.joget.org/community/display/KBv5/Form+Data+Binder) It allows you to add in Filter Conditions in a guided and friendly manner.

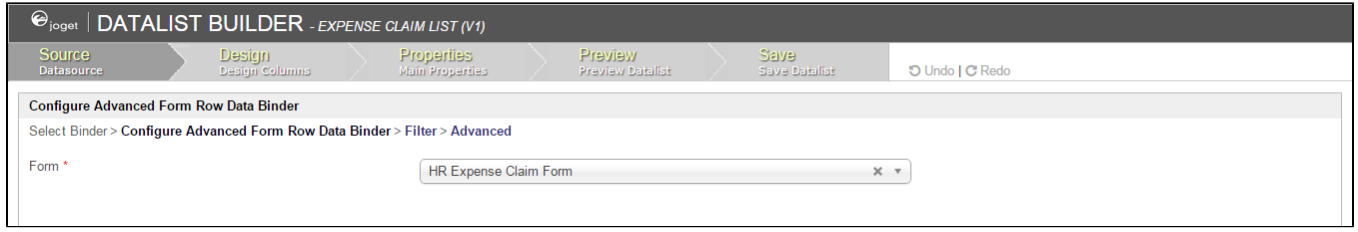

## Figure 1: Advanced Form Data Binder Properties

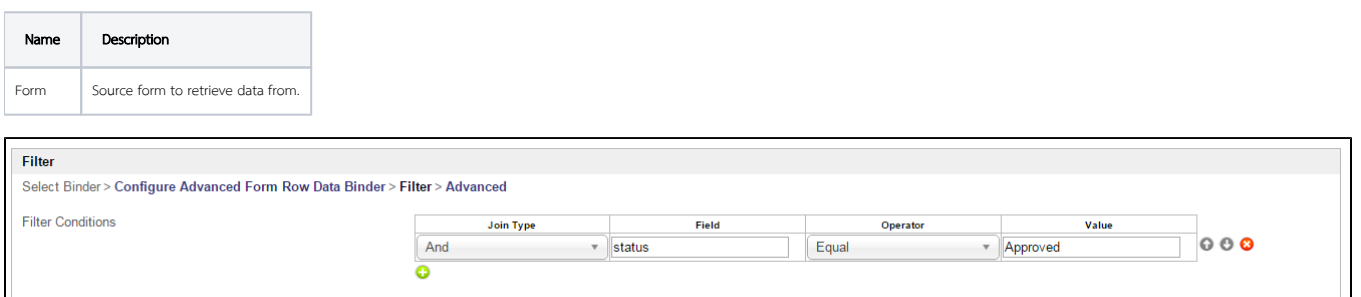

## Figure 2: Advanced Form Data Binder Properties - Filter

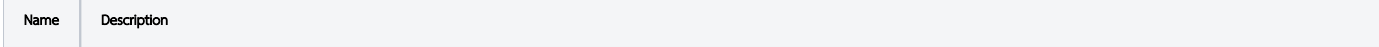

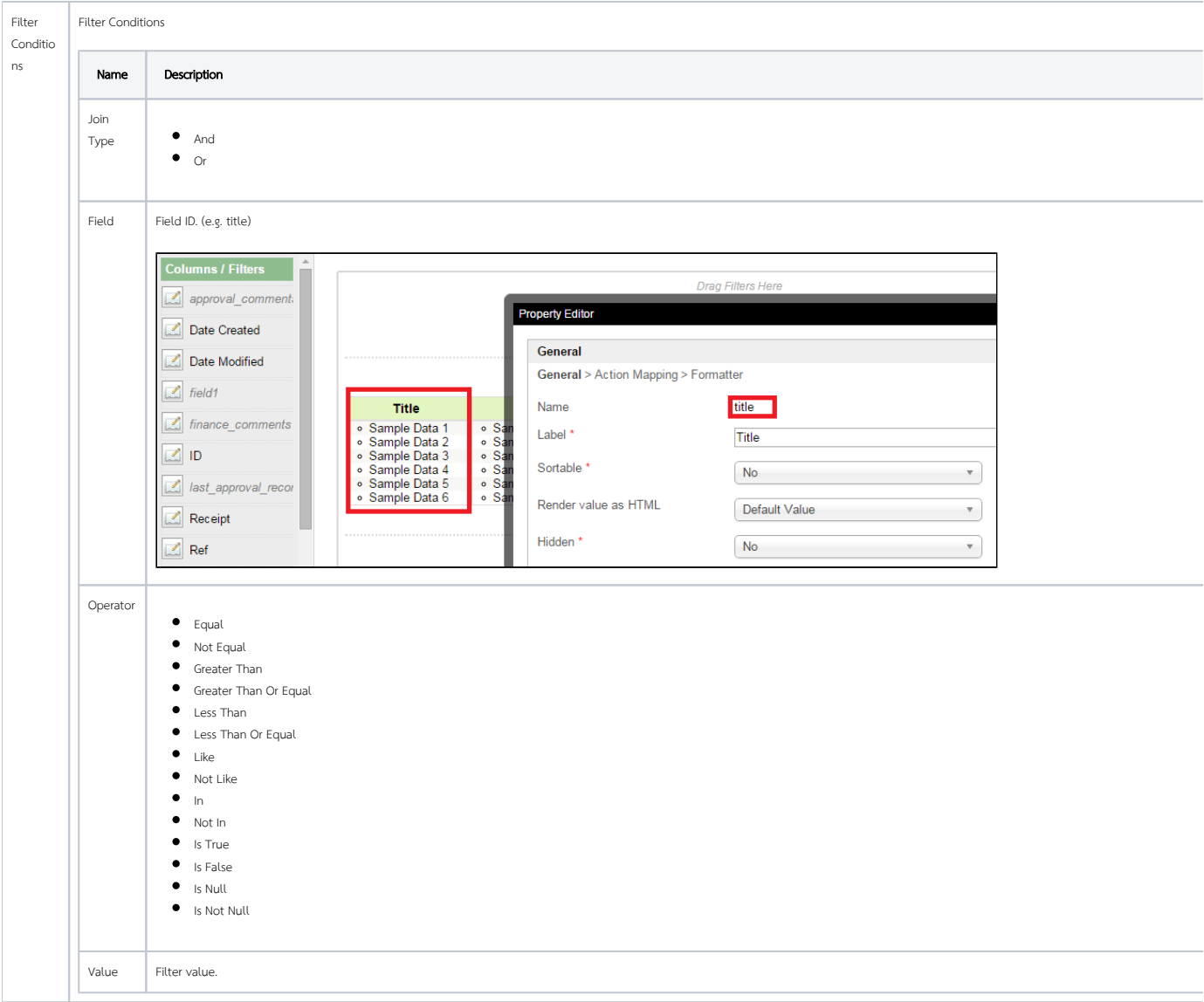

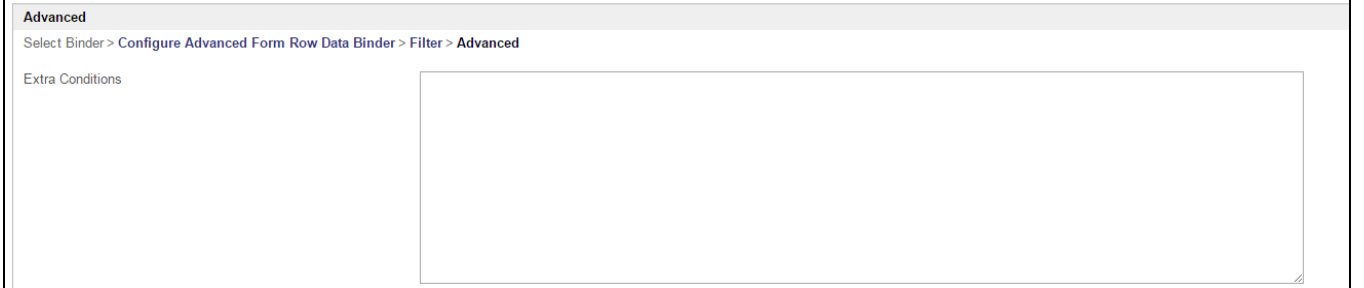

## Figure 3: Advanced Form Data Binder Properties - Advanced

 $\mathbf{r}$ 

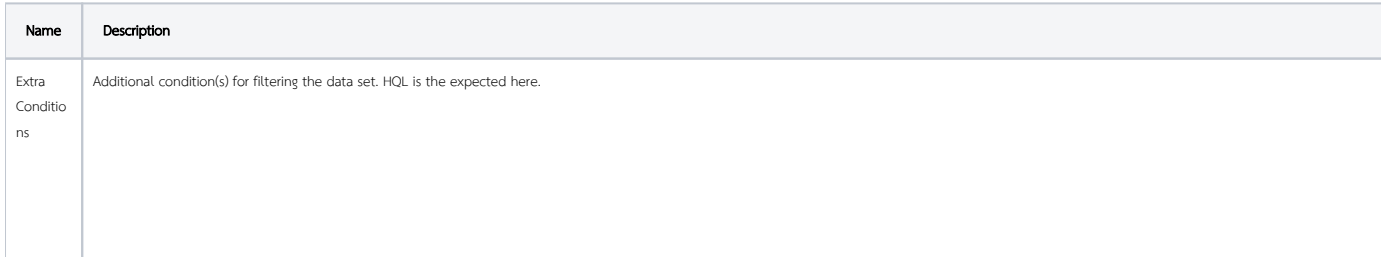

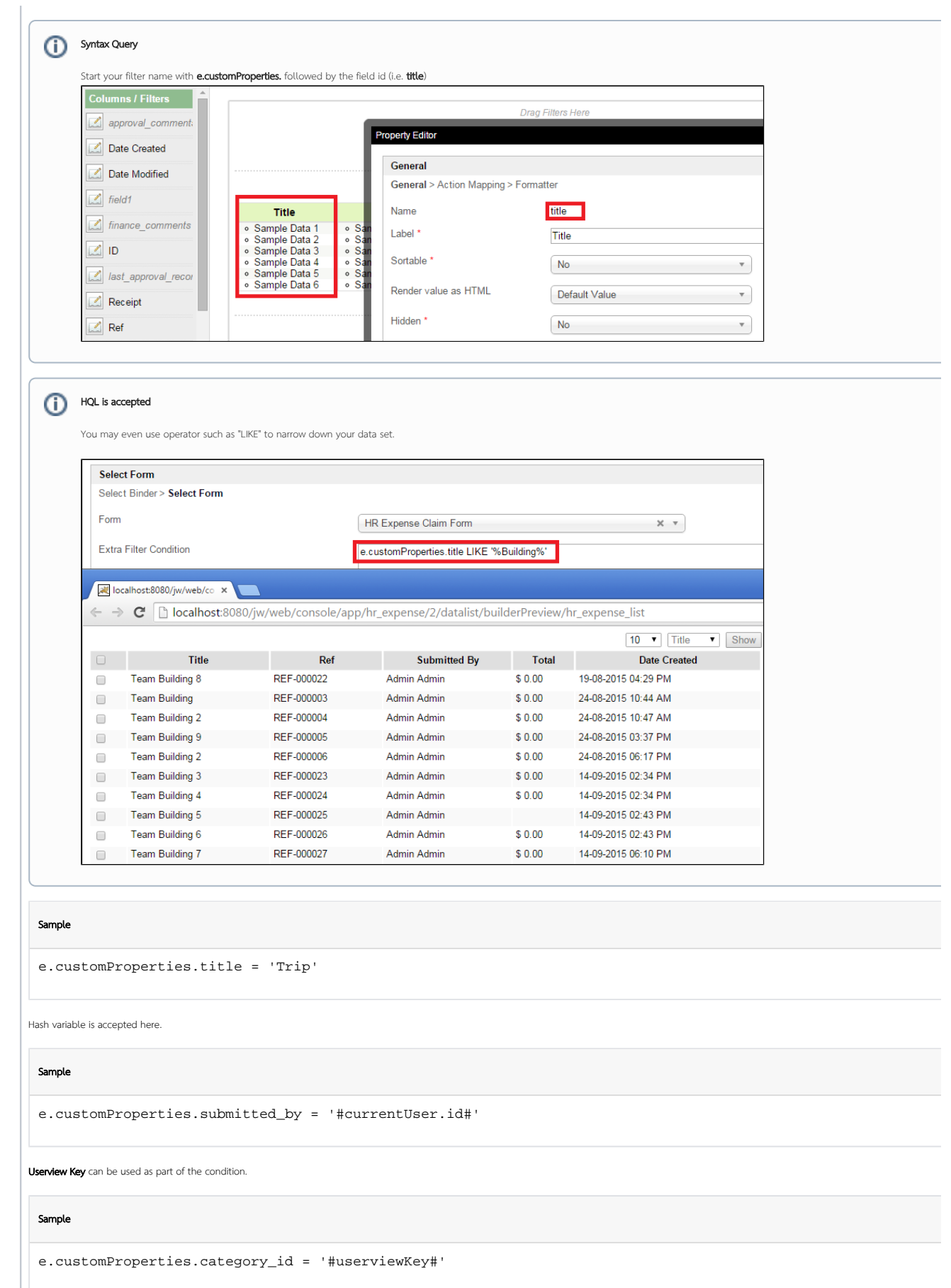